## ⼤阪府HP PWA【別紙5】①

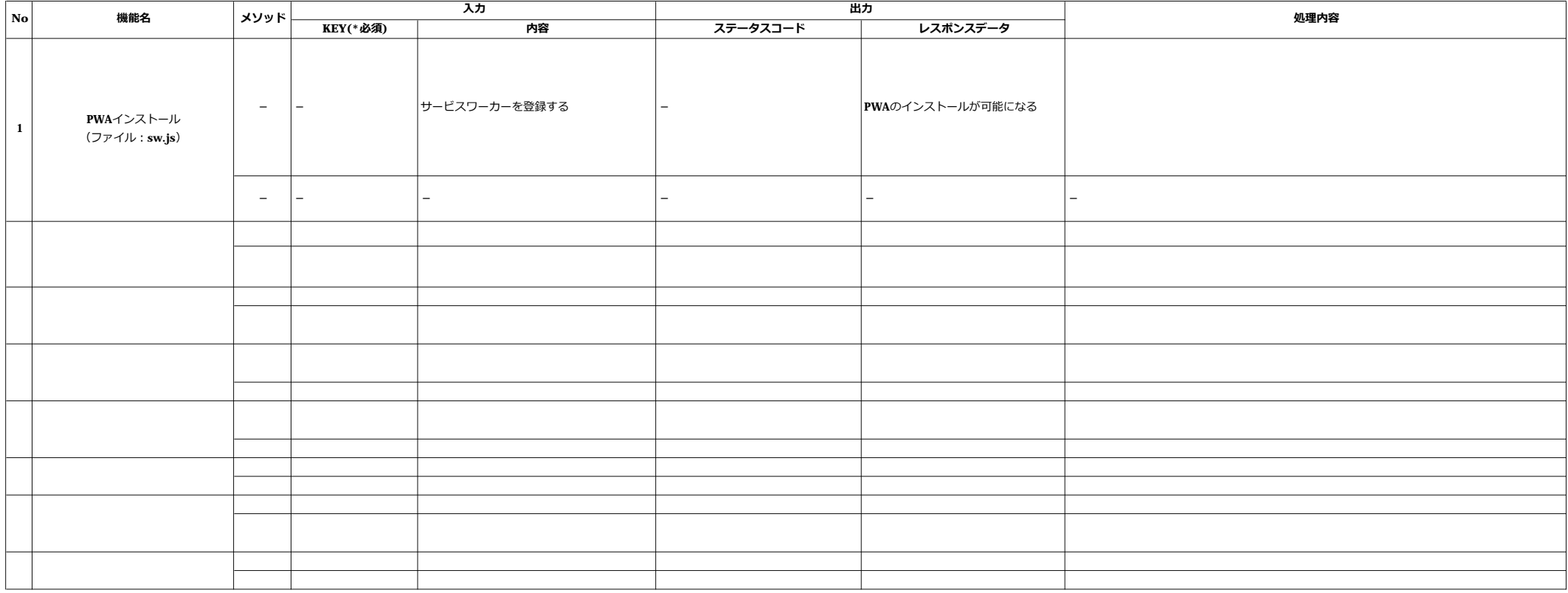

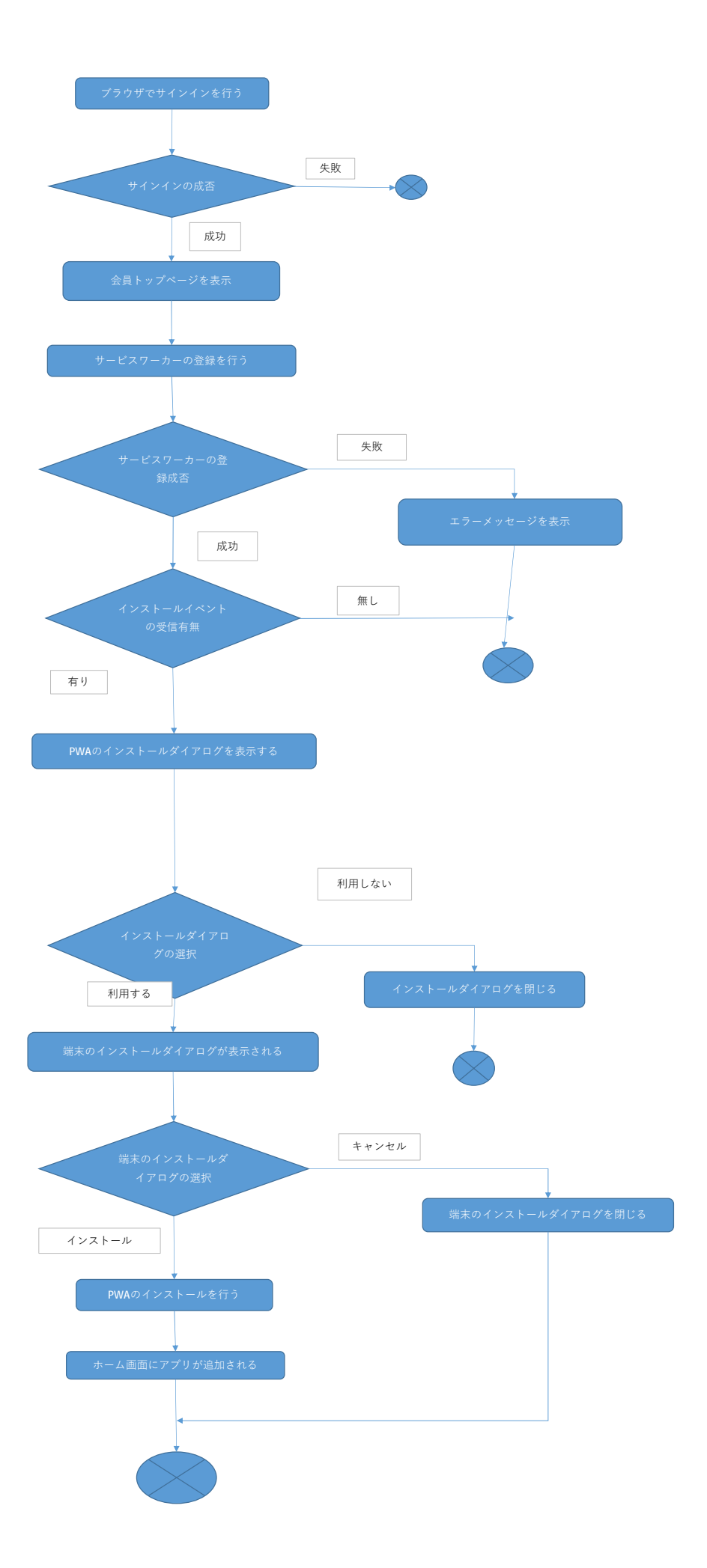

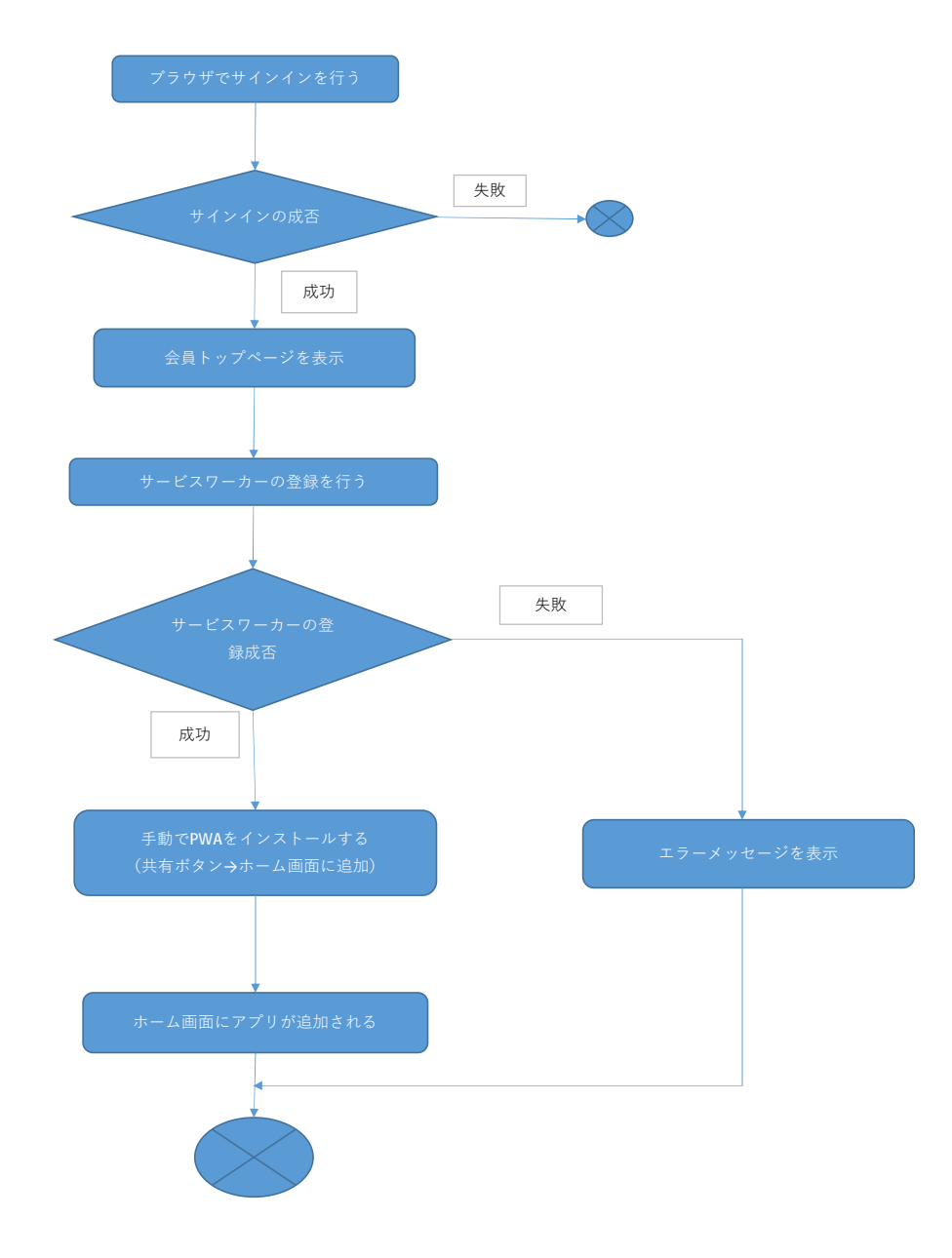

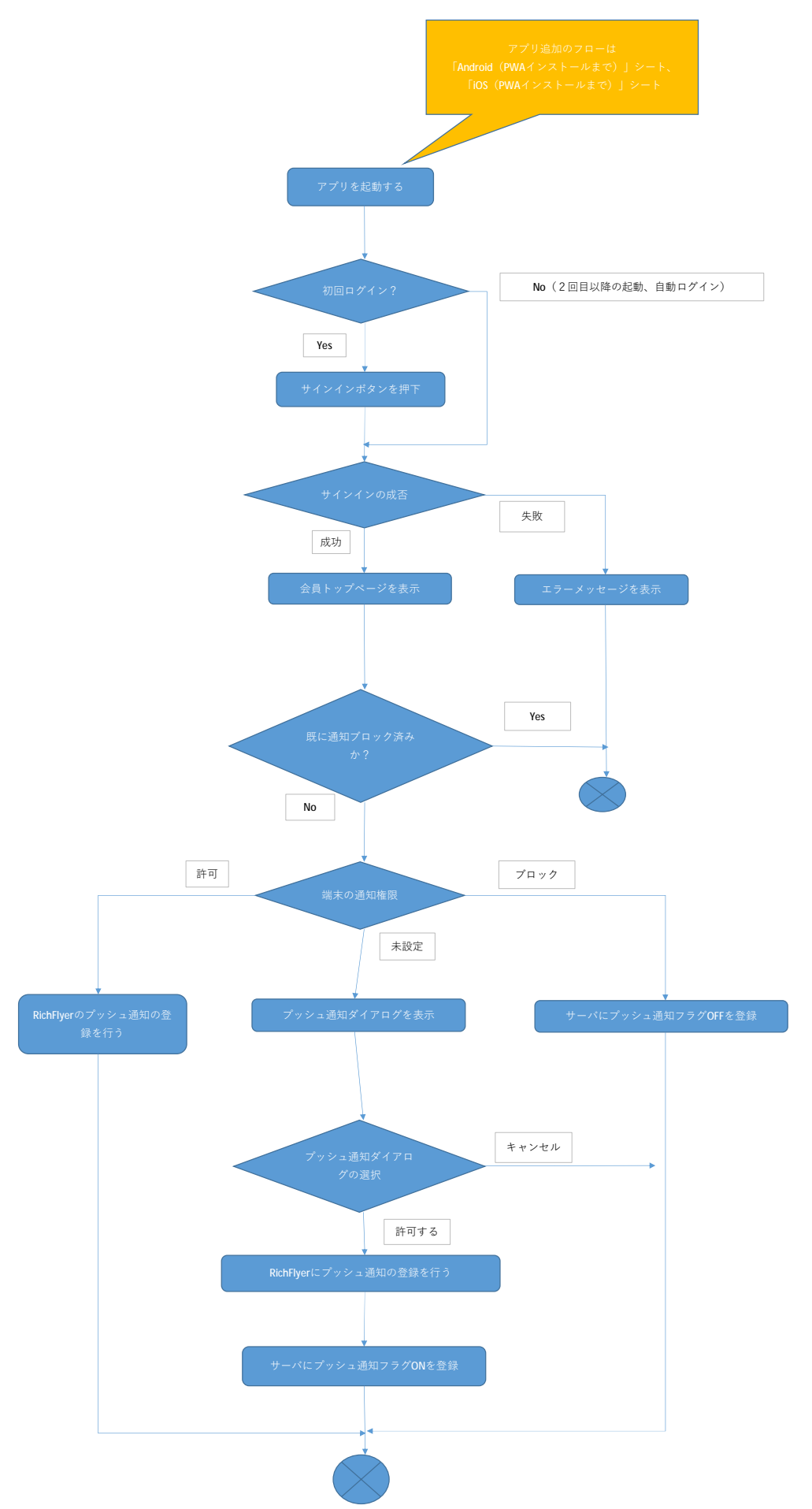